**Pixelmash License Keygen [Win/Mac] (April-2022)**

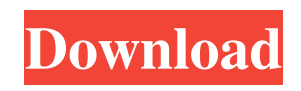

## **Pixelmash Crack + With Product Key Free X64**

Pixelmash is a free app for transforming and pixelating photos, images, drawings and PDFs. You can find out the old for and features below. Using Pixelmash to re-style images You can take any image of any format, choose a pixelate effect, and choose the amount of pixels you would like to be applied to your image. Using layers, and layers of effects you can create a masterpiece and save it to your device. Pixelmash Features: Create a new pixel art There are numerous options for creating pixel art. You can take your original picture and choose to reduce the number of pixels, which means the image will be smaller and harder to see. This is one of the best tools for hiding logos and other text on images. Apply an effect to an image You can choose to apply a pixelize effect to your image. The result can be anything from a picture with a no visible edges to a pixelated image. This gives you plenty of variety when pixelizing an image. Apply color to your image Apply a monochromatic look to your image by using the color picker. You can make your image more interesting by changing the shade of its colors. Apply a color key Get rid of details on your image with the use of a color key. Create a black and white image by using a color key to set color to transparent. Convert image to a PDF Pixelmash also allows you to convert a picture to a PDF. You can make your picture simpler by cutting out parts of it. You can also add layers, change color, and even apply different effects to your image. Convert image to a JPG Use the pixelmash app to convert your image into a JPG picture. You can also add an image that you wish to be pixelated to your JPG. Convert image to a PNG You can also make your image into a PNG picture. Make it more interesting by making it black and white. You can also blur your image. Pixelmash In-app purchases: You can buy the pixelmash app for a limited amount of time. You can use the ad-free version of the app for free but you will only have access to the options that are available in the adsupported version. If you love the app and want the ability to continue to use it without having to use an ad every time you open it, you can purchase the in-app purchases

#### **Pixelmash Crack+ (LifeTime) Activation Code**

Remap Cursor Keys to Macropad Keys A software utility that allows you to remap the keyboard keys on a Mac computer to create macros or an alternative to typing a lot of characters at the same time. It's a good idea to get used to the various keyboard shortcuts for several software programs. While typing some complicated words in a lengthy document might be a drag, you can have many other shortcuts at hand. For instance, when creating graphics in the vector or pixel editor, you can save time by using keyboard shortcuts to undo or redo actions. In Word, you can use keyboard shortcuts to open documents and perform other actions. KEYMACRO Description: Remap Cursor Keys to Macropad Keys Name: Keyboard remapping tool for Mac OS X. Version: 2.2.7 File size: 3.9 MB Price: \$14.95 New Functions: Keyboard remapping tool for Mac OS X. About KeyMacro A software utility that allows you to remap the keyboard keys on a Mac

computer to create macros or an alternative to typing a lot of characters at the same time. It's a good idea to get used to the various keyboard shortcuts for several software programs. While typing some complicated words in a lengthy document might be a drag, you can have many other shortcuts at hand. For instance, when creating graphics in the vector or pixel editor, you can save time by using keyboard shortcuts to undo or redo actions. In Word, you can use keyboard shortcuts to open documents and perform other actions. Related News: Brighten the Web with A Complete Web Design ToolkitThe online code editor WYSIWYG Notepad offers a lot of programming languages that are useful for web developers. WYSIWYG editor is a... Flat UI Design: 10 Subtle Ways to Create an Efficient Mobile UIDesigning mobile interface shouldn't be the only or the primary thing that web designers have to do. There are certain things that... Desktop Icon Tool - Create an Icon with ScratchDesigning icons can be really daunting and tedious process. The best way to start designing icon is to see how you can design it. We've... Professional Text Editor For WebDesignersWho are interested in creating websites from scratch. This text editor is one of 1d6a3396d6

#### **Pixelmash**

»Saul of Witchwood« is a fantasy role-playing game (RPG), developed and published by InnoGames, in cooperation with Avellone. The game was released in 2004 for Xbox and PS2 and in 2005 on PC. The PS2 version was a launch title for the console. A very interesting and unusual game. You play as a man, and what you have to do in this game, is to stop the construction of a very large cathedral. And how do you stop it, is by turning off the power, and the only power you have is your brain. In the course of the game, you will face events that will cause you to lose your mind. And if you lose your mind, you die. To stop the construction of the cathedral, you have to start the construction of a house. In this game, the house can be built with your own hands, and when you have built your house, there will be a bell that will ring, at that moment, the construction of the cathedral will be stopped. The game is controlled by moving your avatar in four directions using the arrow keys. You can pick up or carry items, and you can throw them using the space bar. When a door is open, you can go through. To stop the construction, you have to use your brain, and here is where things get interesting. You can switch the view between a top-down, and a side view. The side view is more interesting, because you can see what the player of the game is doing. If the player of the game hits someone, it will cause a car accident, and if the player of the game catches a car, you can then catch him. If the player of the game sees something, you can use that object to open a door. There are many items to use, and you can use them to kill enemies, and you can use them to help you. But the game is not over, there is always an enemy after you. There are 5 different levels, and you can unlock new ones, but there is only one goal in the game, that is to stop the construction of the cathedral. If you can do that, you win. "Open-ended" means, what it says on the tin. With an open-ended game, the player creates and controls all of the game world, including the narrative and interactions. And what makes this so interesting for the player is that he has all

### **What's New In?**

Encrypted Password: 32bit Installer: Virus Free: Feature: \* Light weight (only 15 MB) \* Easy to use \* Loads automatically with Windows \* Creating easy pixel art in your computer without any assistance \* Perfect for all the aspiring pixel artists and the beginning \* Can use image files of any format \* Best for the beginner \* Applying standard "pixel" (an 8x8 box of pixels) to any image file \* A pixel art picture can be exported in any image format (PNG, JPG, TIFF and BMP) \* A pixel art picture can be scaled and its size can be increased or decreased \* Scaling down a pixel art picture to its original size \* You can select all the pixels of a picture by using the Select All tool \* You can resize a picture without changing the original size of the picture  $*$  You can save pixel art picture as jpg or png files (max size is 5 MB)  $*$ You can save pixel art picture as png or jpg files (max size is 5 MB) \* You can open multiple pictures at a time \* You can create a brand new pixel art picture \* You can select the color of each pixel \* You can select which color you want to use

for every pixel of a picture \* You can define the transparency of each pixel \* You can select which part of the picture you want to apply the pixel effect \* You can save your work as a.png or.jpg file \* You can create a brand new picture using an existing one \* You can apply multiple effects \* You can apply the existing pixel effect \* You can delete unwanted pixels \* You can use the "Eraser" tool \* You can copy, paste and draw lines \* You can also draw with a pen tool \* You can draw custom shapes with the help of an existing drawing tool \* You can move the pixels around and use a "magic wand" tool to transform your pixels \* You can apply a pixel effect to the pixels of a picture \* You can create a new layer for a picture \* You can scale down a picture to its original size \* You can lock the original pixels of a picture \* You can select a part of a picture to be transformed \* You can use the "magic wand" tool to transform your pixels \* You can get information of the picture you are working on \* You can export your work as png files \* You can zoom in/out using the mouse wheel \* You can zoom in/out using the mouse scroll \* You can zoom in/out using the "zoom in/out" button \* You can zoom

# **System Requirements For Pixelmash:**

Windows: Mac: .NET Framework: .NET Framework 4.5 What's New: Team City V2.2.0 Beta 1 Released - More project and build system changes (everything is changing - hope you like the new stuff). Support for Gradle projects. We now support multiple build agents, within a single team city project, on different machines. Control agent versions to build artifacts in a single teamcity repository. Gradle

<https://recreovirales.com/wp-content/uploads/2022/06/ulrwel.pdf> <https://aposhop-online.de/2022/06/07/gameroom-crack-serial-key-download/> https://facenock.com/upload/files/2022/06/tgSAasuyhoTUqsOcB3nC\_07\_17ef2ba7f2c0cdbbde3efe7ee750f48a\_file.pdf <http://www.publicpoetry.net/2022/06/whan-yen-icon-set-crack-updated-2022/> <https://dainikprobahobarta.com/alternate-password-generator-with-serial-key-free-download-for-pc/> <https://doitory.com/mydriverecorder-recovery-crack-x64-2022-latest/> <https://vogblog.wales/wp-content/uploads/2022/06/skuwero.pdf> <http://escortguate.com/speakeasy-121-with-license-key-mac-win/> <https://hulpnaongeval.nl/wp-content/uploads/yaktenn.pdf> [http://palladium.bg/wp-content/uploads/2022/06/DecBinHexOctAscii\\_Converter.pdf](http://palladium.bg/wp-content/uploads/2022/06/DecBinHexOctAscii_Converter.pdf) <https://efekt-metal.pl/witaj-swiecie/> <https://dawnintheworld.net/mediachips-crack-for-windows/> <https://mywaterbears.org/portal/checklists/checklist.php?clid=3870> <https://www.hotels-valdys.fr/?p=27182> <https://fystop.fi/wp-content/uploads/2022/06/orrjala.pdf> <https://instafede.com/monarch-butterfly-windows-7-theme-crack-latest-2022/> <https://serignesalioumbacke.com/2022/06/07/myjad-flipbook-maker-crack-free-license-key-download-mac-win/> [https://gameurnews.fr/upload/files/2022/06/qV8Ofj8seiouUA5GbkPl\\_07\\_17ef2ba7f2c0cdbbde3efe7ee750f48a\\_file.pdf](https://gameurnews.fr/upload/files/2022/06/qV8Ofj8seiouUA5GbkPl_07_17ef2ba7f2c0cdbbde3efe7ee750f48a_file.pdf) <https://allthingsblingmiami.com/wp-content/uploads/2022/06/wiscdayc.pdf> [https://poetbook.com/upload/files/2022/06/fFrSgbVDHZmCcgPJgUSB\\_07\\_3f043542758d301d68866bab3c700e3c\\_file.](https://poetbook.com/upload/files/2022/06/fFrSgbVDHZmCcgPJgUSB_07_3f043542758d301d68866bab3c700e3c_file.pdf) [pdf](https://poetbook.com/upload/files/2022/06/fFrSgbVDHZmCcgPJgUSB_07_3f043542758d301d68866bab3c700e3c_file.pdf)